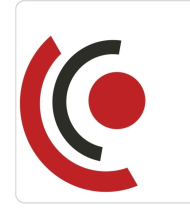

Notebook Master Sp. z o.o.

\*\*\*\*\*

Sieci teleinformatyczne / Etap IV / Zaawansowany routing, rozproszone sieci oraz bezpieczeństwo w sieciach rozproszonych.

4 797,00 PLN brutto 3 900,00 PLN netto 199,88 PLN brutto/h 162,50 PLN netto/h

Numer usługi 2024/04/30/158529/2138897

 $\circledcirc$ Bochnia / mieszana (stacjonarna połączona z usługą zdalną w czasie rzeczywistym)

Usługa szkoleniowa

24 h

05.12.2024 do 07.12.2024

## Informacje podstawowe

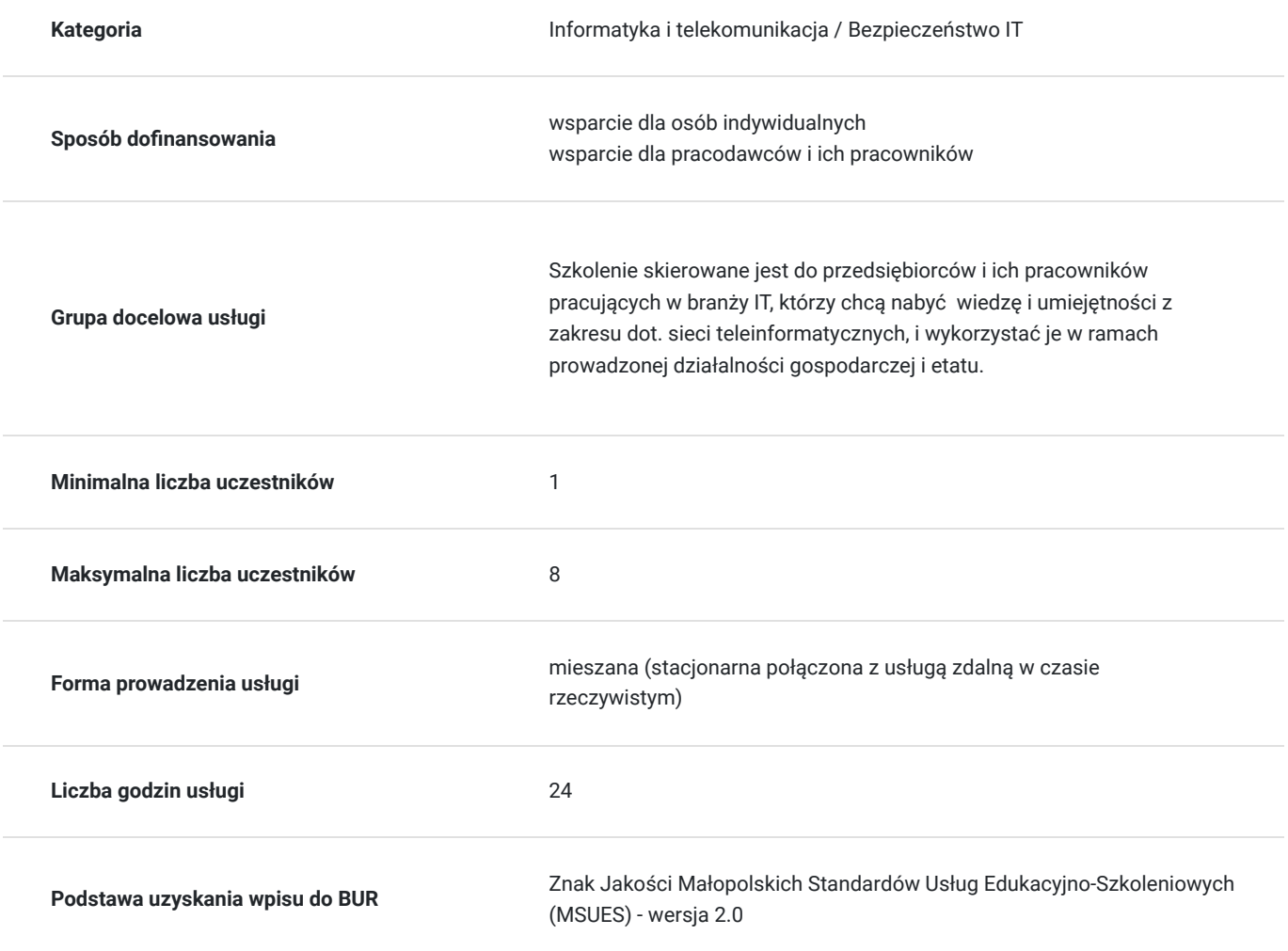

### Cel

#### **Cel edukacyjny**

Usługa "Sieci teleinformatyczne / Etap IV / Zaawansowany routing, rozproszone sieci oraz bezpieczeństwo w sieciach rozproszonych.", przygotowuje do samodzielnego i prawidłowego wykonywania obowiązków w zakresie dot. administrowania i konfiguracji sieci, zgodnie z planem ramowym szkolenia.

### **Efekty uczenia się oraz kryteria weryfikacji ich osiągnięcia i Metody walidacji**

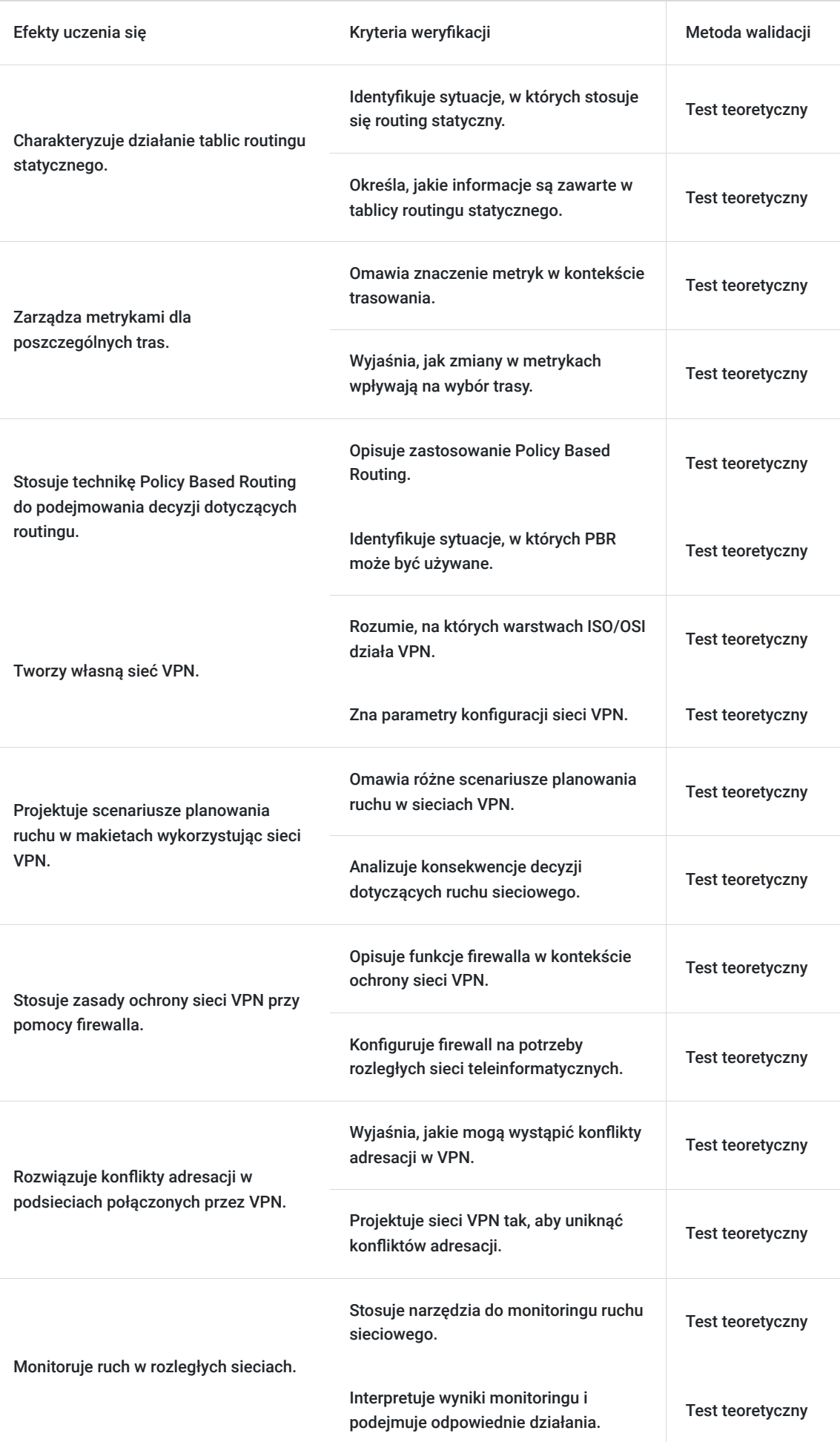

# Kwalifikacje

### **Kompetencje**

Usługa prowadzi do nabycia kompetencji.

#### **Warunki uznania kompetencji**

Pytanie 1. Czy dokument potwierdzający uzyskanie kompetencji zawiera opis efektów uczenia się?

Tak, dokument zawiera opis efektów uczenia się.

Pytanie 2. Czy dokument potwierdza, że walidacja została przeprowadzona w oparciu o zdefiniowane w efektach uczenia się kryteria ich weryfikacji?

Tak, dokument potwierdza, że walidacja została przeprowadzona w oparciu o zdefiniowane w efektach uczenia się kryteria ich weryfikacji.

#### Pytanie 3. Czy dokument potwierdza zastosowanie rozwiązań zapewniających rozdzielenie procesów kształcenia i szkolenia od walidacji?

Tak, dokument potwierdza zastosowanie rozwiązań zapewniających rozdzielenie procesów kształcenia i szkolenia od walidacii.

## Program

Szkolenie skierowane jest do przedsiębiorców i ich pracowników, chcących zwiększyć zakres własnych umiejętności. Udział w usłudze umożliwi uczestnikowi uzupełnienie i uporządkowanie dotychczasowej wiedzy z obszaru sieci teleinformatycznych.

Ramowy plan kształcenia:

#### **I. Zaawansowany routing statyczny, bramy PBR, metryki.**

- 1. Routing statyczny, działanie tablic routingu.
- 2. Routing z wykorzystaniem wielu bram do różnych sieci zewnętrznych.
- 3. Metryki dla poszczególnych tras oraz sposób zarządzania nimi.
- 4. Policy Based Routing.
- 5. Load Balancing.

#### **II. Podstawy sieci VPN.**

- 1. Sieci VPN.
- 2. Tworzenie własnej sieci VPN.
- 3. Implementowanie w makiecie hipotetycznej organizacji.
- 4. Scenariusze planowania ruchu w makietach wykorzystujących sieci VPN.
- 5. Ochrona sieci VPN przy pomocy firewalla
- 6. Zagadnienia translacji adresów w sieciach VPN.

#### **III. Routing i translacja adresów w sieci VPN.**

- 1. Routing i przydzielanie tras w sieciach VPN.
- 2. Translacja adresów w sieciach VPN.
- 3. Rozwiązywanie konfliktów adresacji w podsieciach połączonych przez VPN.

#### **IV. Podstawy monitoringu ruchu i diagnostyka w sieciach.**

- 1. Zasady monitoringu ruchu przy pomocy routerów i przełączników sieciowych.
- 2. Diagnostyka w rozległych sieciach.
- 3. Monitorowanie aplikacji.
- 4. Pomiar wydajności i stabilności łączy internetowych.

Szkolenie trwa 24 godzin dydaktycznych i realizowane jest w kameralnych grupach, maksymalnie 8-osobowych. Każdy uczestnik stacjonarny ma do dyspozycji indywidualne stanowisko szkoleniowe. Każdy uczestnik realizujący szkolenie w formie zdalnej w czasie rzeczywistym ma możliwość otrzymania od nas (za pośrednictwem kuriera) wyposażenie stanowiska szkoleniowego (po ukończeniu szkolenia sprzęt zostaje odebrany przez kuriera).

## Harmonogram

Liczba przedmiotów/zajęć: 22

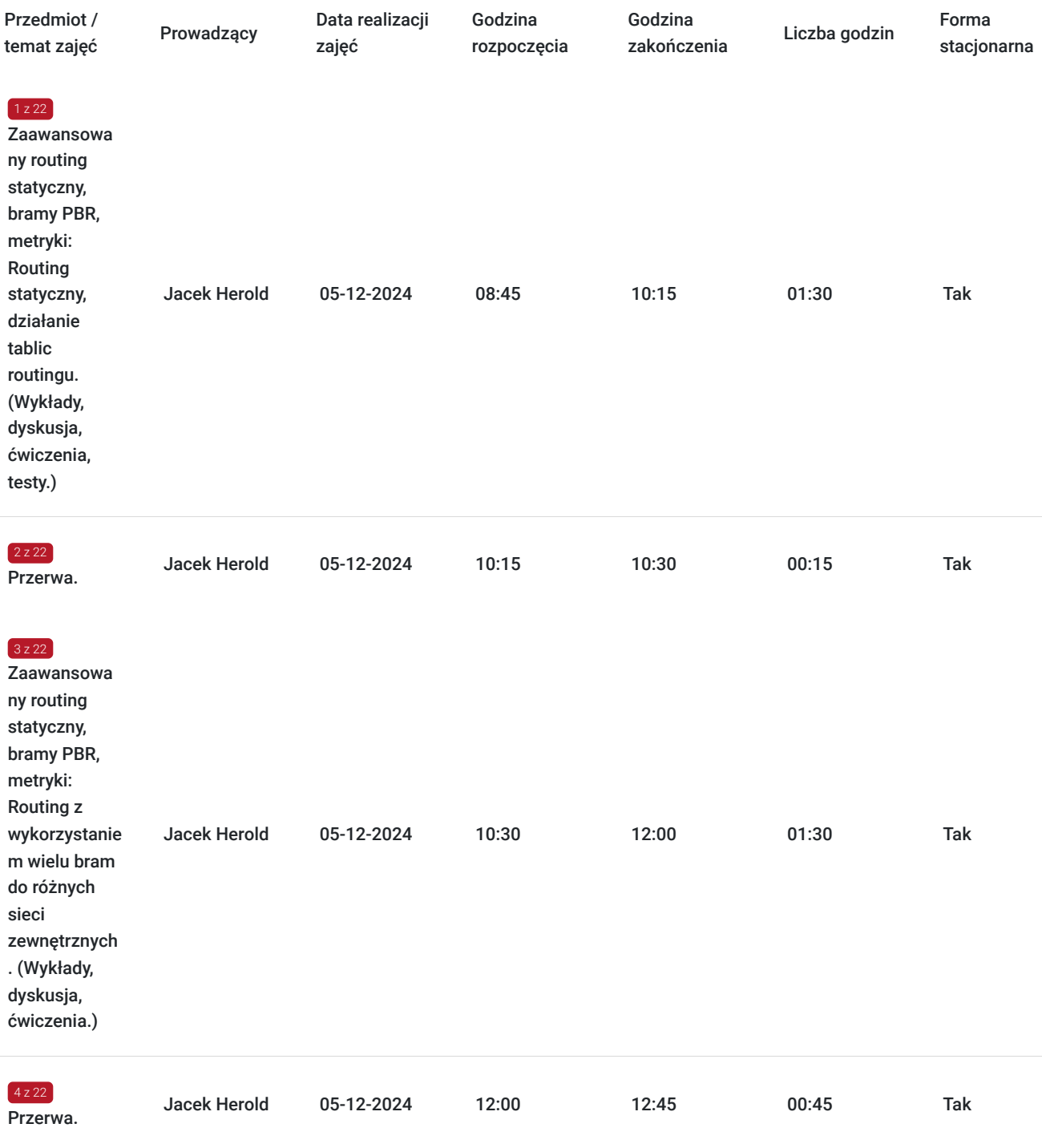

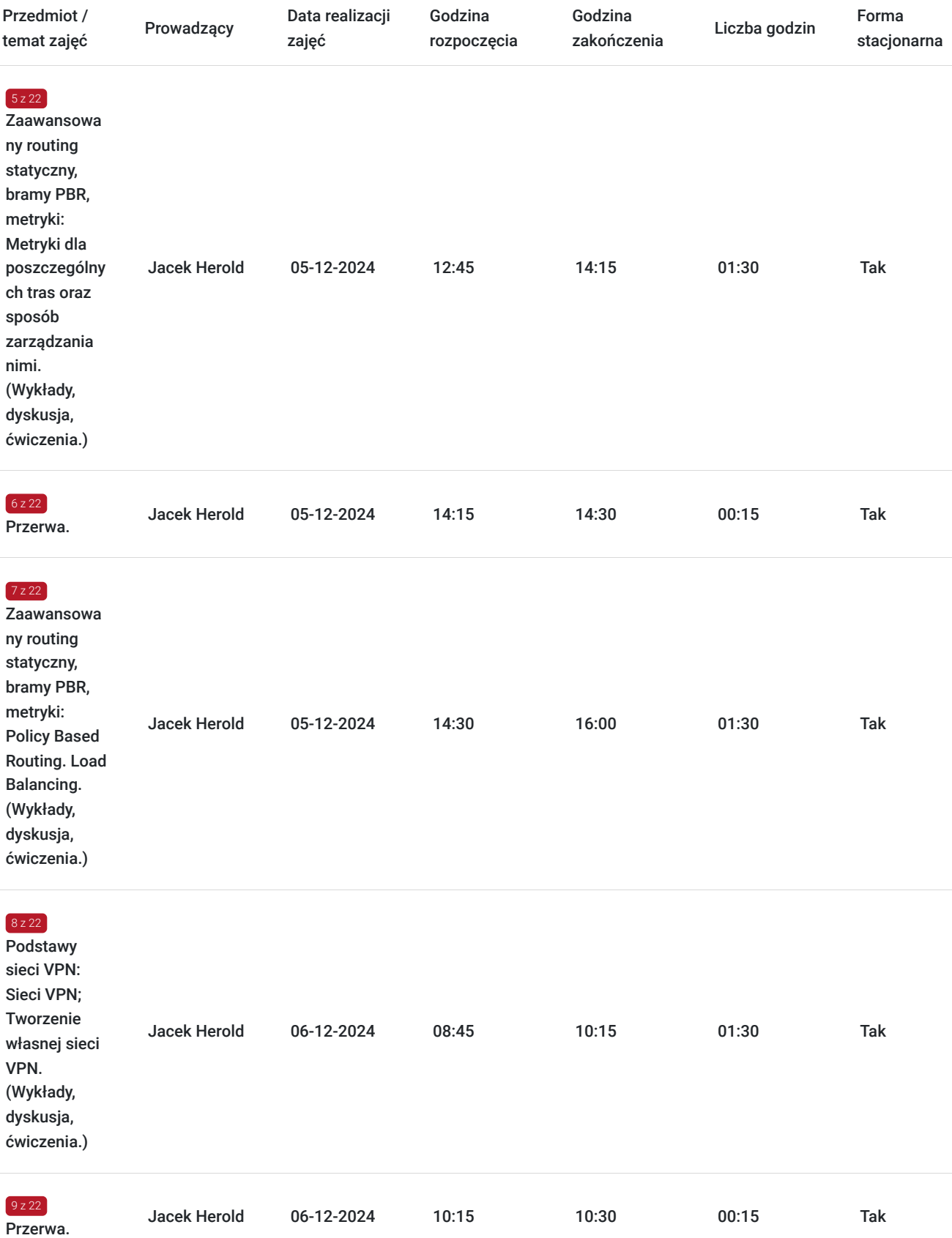

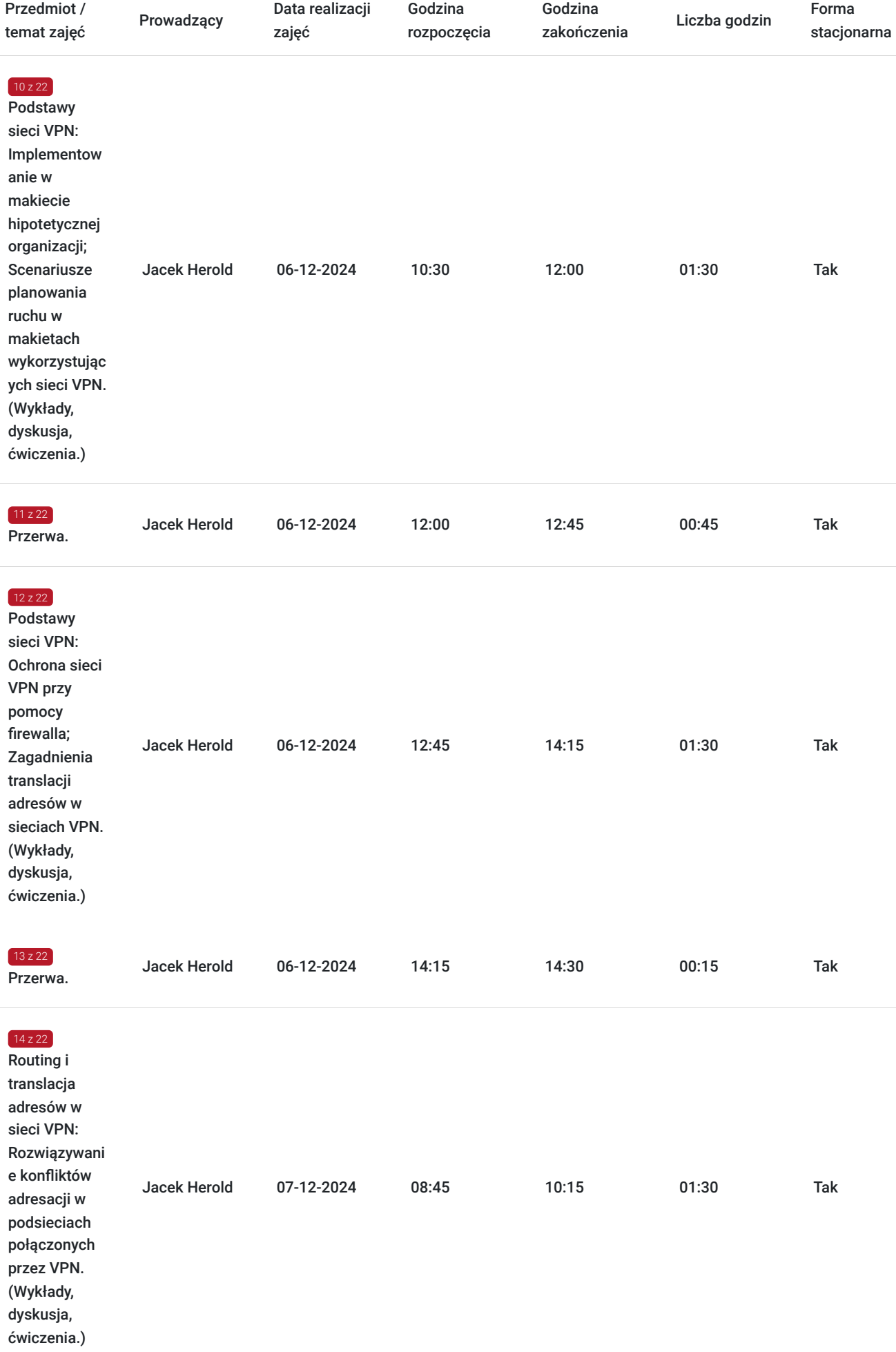

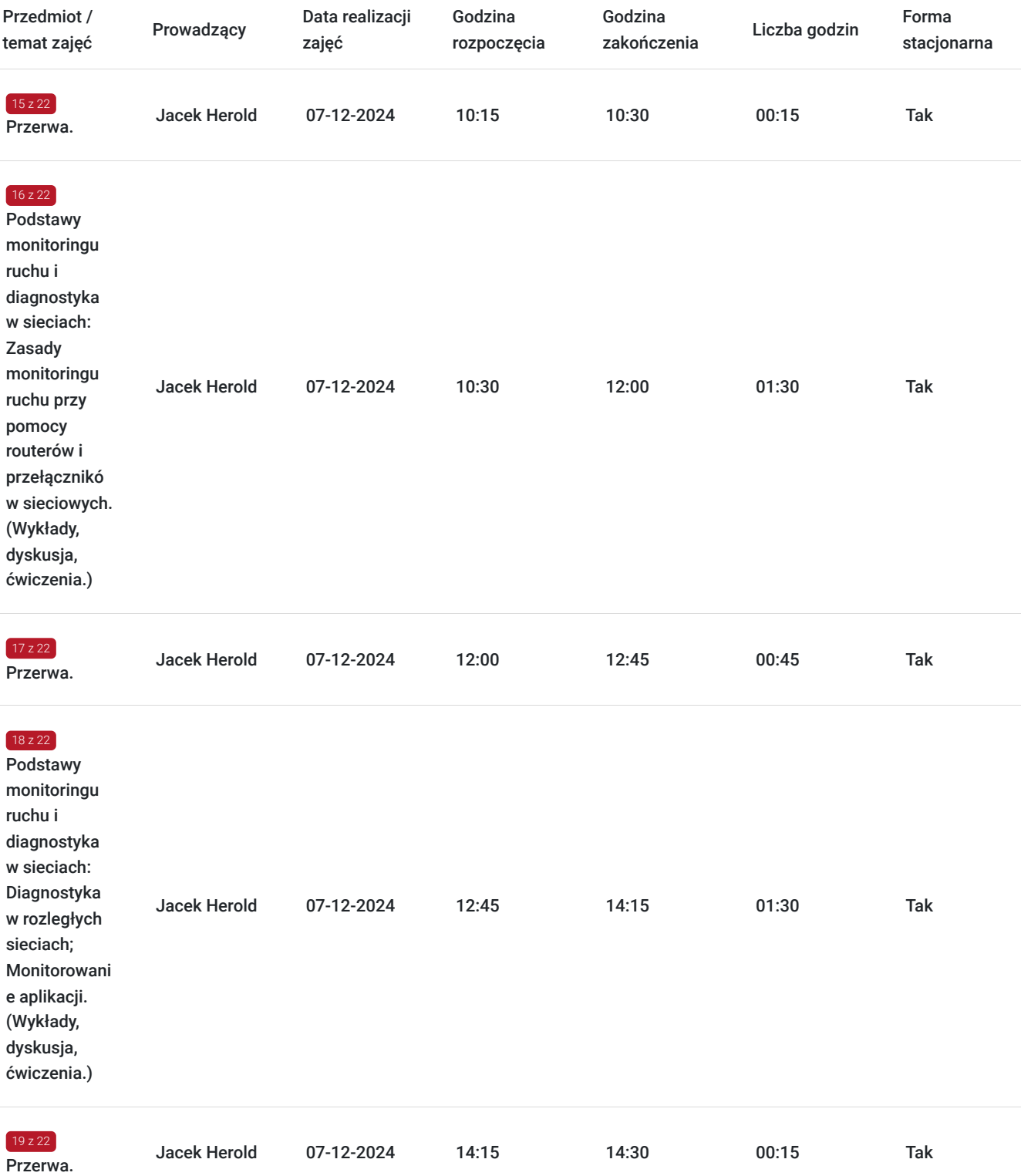

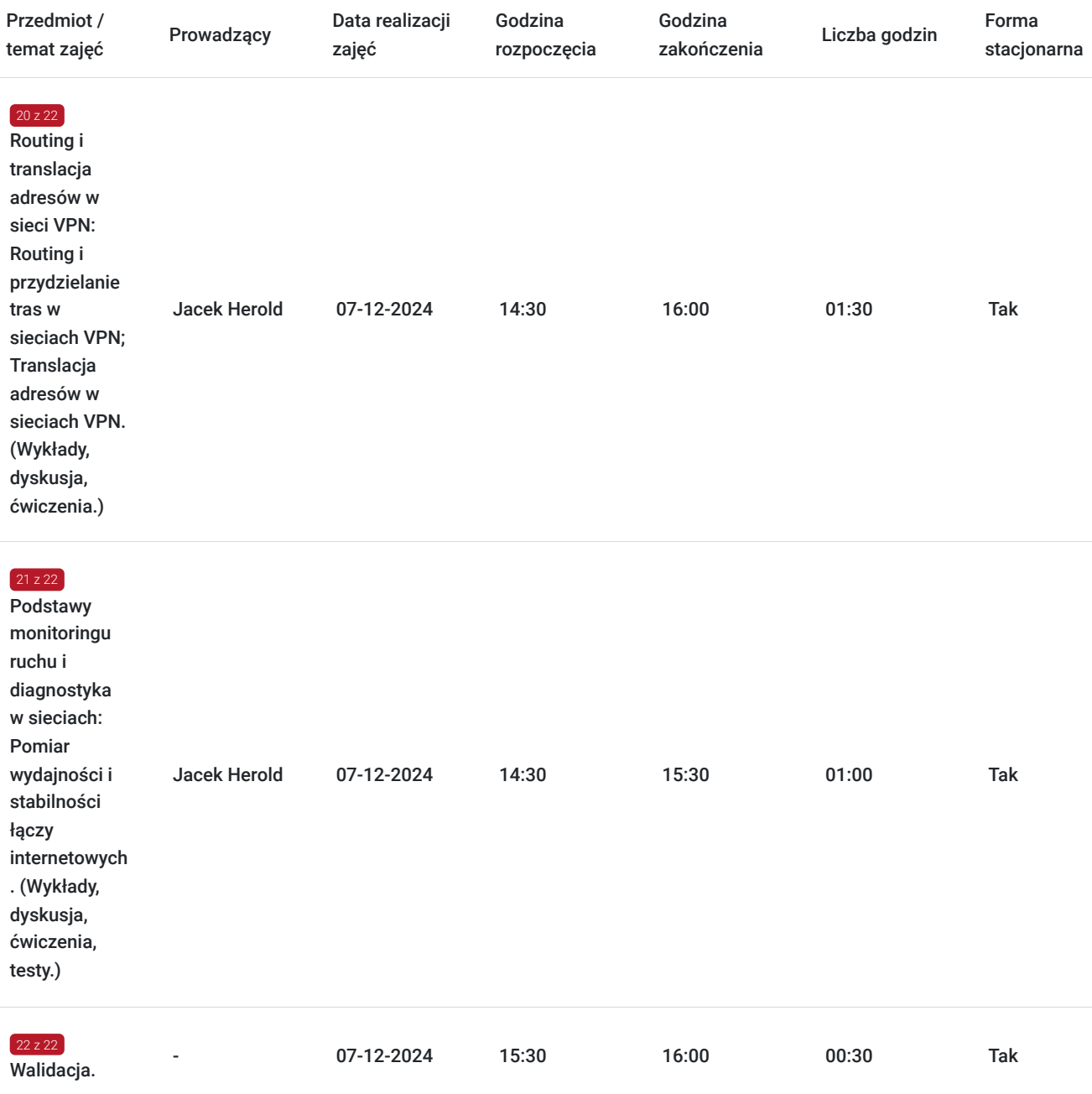

## Cennik

### **Cennik**

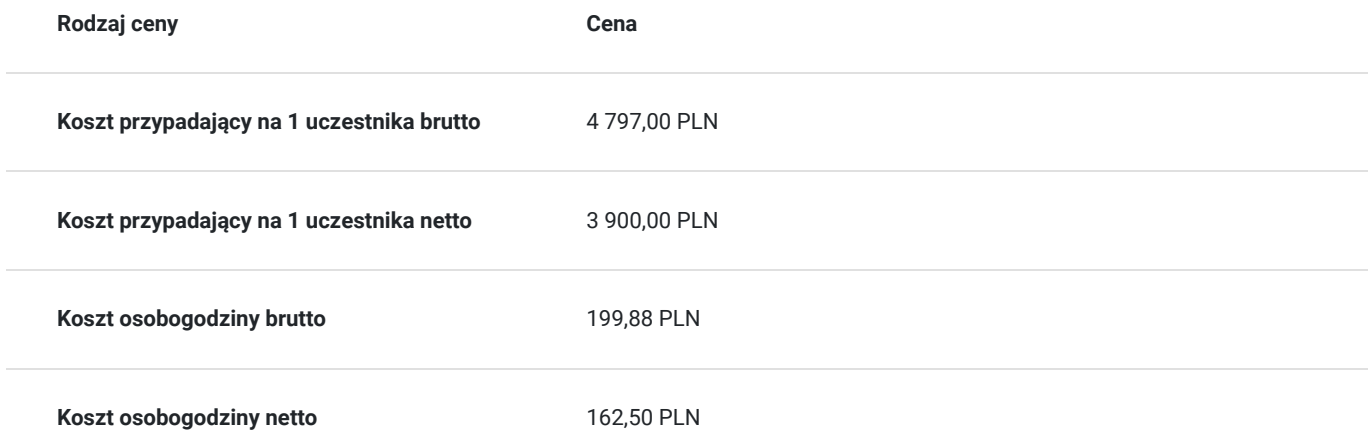

## Prowadzący

Liczba prowadzących: 1

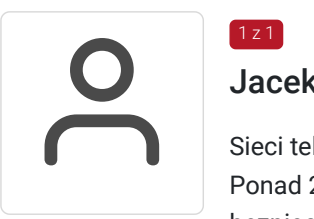

#### Jacek Herold

 $1z1$ 

Sieci teleinformatyczne, audyty bezpieczeństwa, wsparcie techniczne. Ponad 20 lat doświadczenia zawodowego. Bezpieczeństwa systemów operacyjnych i sieci. Audyty bezpieczeństwa w tym sektor bankowy - rekomendacja "D"KNF. 8 lat pracy w Wrocławskim Centrum Sieciowo Superkomputerowym WCSS.

Wykształcenie wyższe (mgr inż. elektroniki). Politechnika Wrocławska.

Ponad 3 500 godzin przeprowadzonych zajęć. Ponad 10 lat doświadczenia szkoleniowego. Prowadzenie zajęć z zakresu bezpieczeństwa na Politechnice Wrocławskiej.

## Informacje dodatkowe

#### **Informacje o materiałach dla uczestników usługi**

Całość opracowanych materiałów składa się z: opisów, wykresów, schematów, zdjęć i filmów. Po zakończeniu kształcenia wszyscy uczestnicy otrzymują materiały w formie skryptu dotyczące całości przekazywanej wiedzy.

Każdy uczestnik realizujący szkolenie w formie zdalnej w czasie rzeczywistym ma możliwość otrzymania od nas (za pośrednictwem kuriera) wyposażenia stanowiska szkoleniowego tj. jednostka sprzętowa wyposażona w dostęp do serwera z przygotowanym ekosystemem do wykonywania ćwiczeń oraz oprogramowanie tj. emulatory sieci i routerów oraz analizatory ruchu sieciowego Wireshark, Nmap i IPtables. Po zakończonym szkoleniu sprzęt zostaje odebrany przez kuriera.

### **Informacje dodatkowe**

Faktura za usługę rozwojową podlega zwolnieniu z VAT dla osób korzystających z dofinansowania powyżej 70%.

Cena usługi jest ceną promocyjną obowiązyjącą od 19.04.2024 r. Cena nominalna- 4500 zł.

Szkolenie jest bardzo szczegółowe, ponieważ zależy nam na przekazaniu jak największej ilości informacji. Łącznie trwa 24 godzin dydaktycznych i prowadzone jest przez tydzień od poniedziałku do piątku, w godzinach od 8:45 do 16:00.

Harmonogram uwzględnia łączną liczbę godzin szkolenia, jako 21:45 godzin zegarowych, ponieważ uwzględnia również przerwy pomiędzy poszczególnymi blokami zajęć (I przerwa - 15 min, II przerwa - 45 min, III przerwa 15 min / 1 dzień).

Szkolenie rozpoczyna się pre-testem weryfikującym początkową wiedzę uczestnika usługi rozwojowej i zakończone jest wewnętrznym egzaminem (post-test) weryfikującym i potwierdzającym pozyskaną wiedzę, pozytywne jego zaliczenie honorowane jest certyfikatem potwierdzającym jego ukończenie i uzyskane efekty kształcenia.

## Warunki techniczne

Warunki techniczne niezbędne do udziału w usłudze:

- Do połączenia zdalnego w czasie rzeczywistym pomiędzy uczestnikami, a trenerem służy program "Zoom Client for Meetings" (do pobrania ze strony https://zoom.us/download).
- Komputer/laptop z kamerką internetową z zainstalowanym klientem Zoom, minimum dwurdzeniowy CPU o taktowaniu 2 GHz.
- Mikrofon i słuchawki (ewentualnie głośniki).
- System operacyjny MacOS 10.7 lub nowszy, Windows 7, 8, 10, Linux: Mint, Fedora, Ubuntu, RedHat.
- Przeglądarkę internetowa: Chrome 30 lub nowszy, Firefox 27 lub nowszy, Edge 12 lub nowszy, Safari 7 lub nowsze.
- Dostęp do internetu. Zalecane parametry przepustowości łącza: min. 5 Mbps upload oraz min. 10 Mbps download, zarezerwowane w danym momencie na pracę zdalną w czasie rzeczywistym. Umożliwi to komfortową komunikację pomiędzy uczestnikami, a trenerem.
- Link umożliwiający dostęp do szkolenia jest aktywny przez cały czas jego trwania, do końca zakończenia danego etapu szkolenia. Każdy uczestnik będzie mógł użyć go w dowolnym momencie trwania szkolenia.

## Adres

ul. Krzeczowska 20

32-700 Bochnia

woj. małopolskie

### **Udogodnienia w miejscu realizacji usługi**

- Klimatyzacja
- Wi-fi  $\bullet$
- Laboratorium komputerowe

# Kontakt

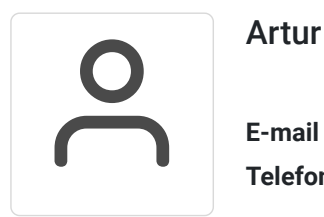

### Artur Kowalewski

**E-mail** szkolenia@notebookmaster.pl **Telefon** (+48) 573 436 635